See discussions, stats, and author profiles for this publication at: [https://www.researchgate.net/publication/315044350](https://www.researchgate.net/publication/315044350_Analizando_Comunicaciones_GSM_con_Radios_Definidas_por_Software_SDR?enrichId=rgreq-340a51288670d05ce9235533ea3ff292-XXX&enrichSource=Y292ZXJQYWdlOzMxNTA0NDM1MDtBUzo0NzIwMTM0MTMzMjY4NDlAMTQ4OTU0ODE3NTc3NA%3D%3D&el=1_x_2&_esc=publicationCoverPdf)

# [Analizando Comunicaciones GSM con Radios Definidas por Software \(SDR\)](https://www.researchgate.net/publication/315044350_Analizando_Comunicaciones_GSM_con_Radios_Definidas_por_Software_SDR?enrichId=rgreq-340a51288670d05ce9235533ea3ff292-XXX&enrichSource=Y292ZXJQYWdlOzMxNTA0NDM1MDtBUzo0NzIwMTM0MTMzMjY4NDlAMTQ4OTU0ODE3NTc3NA%3D%3D&el=1_x_3&_esc=publicationCoverPdf)

**Conference Paper** · October 2016

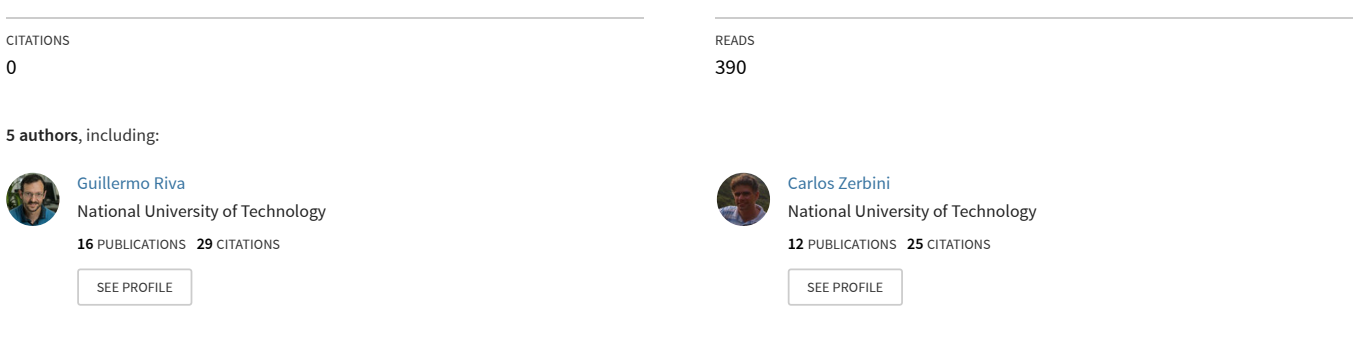

## **Some of the authors of this publication are also working on these related projects:**

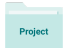

Desarrollo de nuevas estrategias de procesamiento y enrutamiento de datos en WSN y IoT. Analisis de Radioenlaces de microondas mediante mediciones con Drones. Comunicaciones Satelitales. Sistemas de Telemetria para Monitoreo [View project](https://www.researchgate.net/project/Desarrollo-de-nuevas-estrategias-de-procesamiento-y-enrutamiento-de-datos-en-WSN-y-IoT-Analisis-de-Radioenlaces-de-microondas-mediante-mediciones-con-Drones-Comunicaciones-Satelitales-Sistemas-de-Tele?enrichId=rgreq-340a51288670d05ce9235533ea3ff292-XXX&enrichSource=Y292ZXJQYWdlOzMxNTA0NDM1MDtBUzo0NzIwMTM0MTMzMjY4NDlAMTQ4OTU0ODE3NTc3NA%3D%3D&el=1_x_9&_esc=publicationCoverPdf)

# Analizando Comunicaciones GSM con Radios Definidas por Software (SDR)

Guillermo Riva∗†, James Kunst<sup>∗</sup> , Carlos Zerbini∗†, Emanuel Airasca<sup>∗</sup> , Eduardo Gonzalez<sup>∗</sup>

<sup>∗</sup>Grupo de Investigacion y Transferencia en Electronica Avanzada (GInTEA)

†Laboratorio de Comunicaciones (LdC)

Universidad Tecnologica Nacional, Facultad Regional Cordoba (UTN-FRC)

Email: griva@frc.utn.edu.ar

*Resumen*—Actualmente, el uso de redes de telefonía móvil GSM es habitual para la mayoría de las personas. Desde el momento en que se activa un teléfono móvil se establece un intercambio permanente de datos con la celda de servicio, principalmente para el manejo de la movilidad presente en la comunicación. Sin embargo, procedimientos simples de demodulación y adquisición de tramas GSM para análisis del funcionamiento de la red son en general poco conocidos. Estos pueden ser utilizados tanto por prestadores de servicios de telefonía móvil como por organismos de control para detectar problemas en la red de manera rápida, y a nivel académico para comprender el funcionamiento de estas redes. El desarrollo de la tecnología de radio definida por software y su mayor disponibilidad comercial posibilita analizar las comunicaciones inalambricas de una manera flexible y simple. En este trabajo ´ se describe un procedimiento basado en esta tecnología de radio para demodular comunicaciones GSM y se presentan dos implementaciones que permiten comprender el funcionamiento de estas redes. La primera aprovecha la información provista por el canal de sincronismo de la red GSM para calibrar la frecuencia del oscilador local del receptor, y la segunda, permite obtener información de las tramas intercambiadas entre los móviles de la red y las estaciones bases y utilizarla para desarrollar aplicaciones innovadoras.

#### I. INTRODUCCIÓN

Las características de funcionamiento del sistema de comunicación GSM (Global System for Mobile Communications) es dado de manera conceptual en las cátedras de sistemas de comunicaciones en las carreras de ingeniería. Sin embargo, la posibilidad de observar el trafico de estas redes y verificar los ´ conceptos teóricos de su funcionamiento permite transferir el conocimiento de una manera mas clara y completa, y es un disparador para el desarrollo de nuevas aplicaciones.

En las últimas décadas se ha estado desarrollando una tecnología denominada radio definida por software (Software-Defined Radio, SDR), que permite simplificar y hacer mas versatil y flexible el uso de redes de comunicaciones ´ inalambricas. La misma se basa en radios con capacidad ´ de procesamiento de las señales por software (modulación, demodulación, filtrado, etc), en lugar de implementarlo por hardware como lo hacen las radio tradicionales. Este tipo de estrategia posibilita configurar el modo de funcionamiento de una radio de manera rápida por software y llegar en un futuro a la implementación de radios cognitivas, y redes inteligentes [\[1\]](#page-6-0), [\[2\]](#page-6-1).

En este trabajo se presentan las primeras experiencias en la demodulación y análisis de comunicaciones GSM mediante el uso de receptores basados en tecnología SDR. Esto posibilita comprender de manera práctica todas los mecanismos utilizados en este tipo de redes para hacer frente a la movilidad de los usuarios y garantizar un servicio de comunicacion adecuado. ´ Inicialmente, se presenta una implementación que posibilita calibrar el oscilador a cristal del receptor SDR en función de un patrón de frecuencia mucho mas preciso proporcionado por las celdas de servicio de la red GSM. Finalmente, se presenta una implementacion que permite analizar los paquetes ´ transmitidos por las celdas de GSM y utilizar la informacion´ contenida en los mismos para desarrollar nuevas aplicaciones.

Este trabajo esta estructurado de la siguiente forma. En la ´ sección II se introduce al sistema de telefonía móvil GSM y a su demodulación. Las herramientas de hardware y software utilizadas para la demodulación de señales de GSM son descritas en la sección III. En la sección IV se describen las implementaciones realizadas. Finalmente, en la seccion V se ´ dan las conclusiones del trabajo y se citan trabajos futuros.

#### II. SISTEMA GSM Y MODULACIÓN GSMK

El sistema de comunicación GSM es el sistema de telefonía móvil digital de mayor uso a nivel mundial. El sistema puede operar en cuatro bandas de frecuencia, 850, 900, 1800 y 1900 MHz, y es estandarizado por el ETSI (European Telecommunications Standards Institute). Sin embargo cada país regula las bandas de operacion permitidas. Particularmente, en ´ Argentina se utilizan las bandas de frecuencia de 850 MHz y 1900 MHz. Si bien el sistema fue concebido como un sistema de comunicacion para voz, el mismo ha ido evolucionando ´ para poder brindar soporte de comunicaciones de datos a los usuarios de la red.

Dentro de la arquitectura GSM, las estaciones transceptoras base (Base Transceiver Station, BTS) son las encargadas de comunicarse con la estaciones móviles (Mobile Station, MS) a través de la modulación por desplazamiento mínimo Gaussiano (Gaussian Minimum Shift Keying, GMSK). Este tipo de modulacion no contiene discontinuidades abruptas de ´ fase como es el caso de otros tipos de modulacion digital, lo ´ que requiere un menor uso del ancho de banda, por lo que es muy utilizado en comunicaciones inalambricas para servicios ´ de telefonía móvil con múltiples usuarios.

Para realizar la transmisión y la recepción con una gran cantidad de usuarios, el sistema GSM utiliza la duplexacion´ por division de frecuencia (Frequency-Division Duplexing, ´ FDD), es decir, el transmisor y el receptor operan a diferentes frecuencias, desplazadas por lo general en 45 MHz. Para poder dar soporte a un gran número de clientes, el sistema utiliza un esquema de multiplexacion en el dominio de la frecuencia ´ (Frequency Domain Multiple Access, FDMA) combinado con multiplexacion en el dominio del tiempo (Time Division ´ Multiple Access, TDMA) a través de la asignación de slots de tiempo para cada usuario.

El sistema GSM-850, que es el analizado en este trabajo utiliza la banda de 824.0–849.0 MHz para las transmisiones desde la MS hacia el BTS (MS→BTS, canal de "uplink"), y la banda de 869.0–894.0 MHz para las transmisiones desde el BTS hacia el MS (BTS→MS, canal de "downlink"). Estas bandas de frecuencias superiores e inferiores se dividen en canales de 200 KHz de ancho de banda, donde cada canal se denomina *numero de canal de radio frecuencia absoluto ´ ("Absolute Radio Frequency Channel Number", ARFCN)*. El ARFCN denota un par de canales "uplink" y "downlink" separados por 45 MHz, y cada canal es compartido por hasta 8 usuarios usando TDMA.

En el sistema GSM se utilizan diferentes tipos de canales lógicos de comunicación, divididos entre canales de tráfico (TCH) y canales de control (CCCH).

#### *II-A. De-modulacion de GMSK ´*

Para la demodulación de señales GMSK se hace uso de un montaje similar a los que se usan en las modulaciones digitales QAM y QPSK, aunque presenta ciertas dificultades ya que en el caso del modulador que usa el VCO, el índice de modulación oscila con la temperatura.

Un demodulador GMSK típico consiste de dos demoduladores de producto a los cuales se aplica la misma portadora ya recuperada, pero en uno de ellos se recibe la portadora desfasada en  $\pi/2$  radianes (90°) (Figura [1\)](#page-2-0). Las señales a la salida son filtradas adecuadamente y son aplicadas a un generador de fase que reconstruye las posibles transiciones de fase. Finalmente, un bloque derivador reconstruye los bits en forma bipolar o NRZ.

#### III. RECEPTOR RTL-SDR Y GNU RADIO COMPANION

Existe en el mercado un dispositivo denominado *Dongle RTL-SDR* [\[3\]](#page-6-2), comercializado como receptor de televisión digital terrestre (Digital Video Broadcasting - Terrestrial, DVB-T). El mismo esta basado en el sintonizador R820T de Rafael ´ Microelectronic y en el chip RTL2832 de Realtek (Figura [2\)](#page-2-1). El primero es responsable de sintonizar la frecuencia deseada, mientras que el segundo es responsable de demodular las señales recibidas y enviarlas a una interfaz USB. En la Figura [3](#page-3-0) se muestra un diagrama en bloques interno del receptor. Sin embargo, si se reemplaza el controlador que trae originalmente por uno que permita controlar sus parámetros (frecuencia, ancho de de banda, etc) y brinde acceso a los datos I/Q

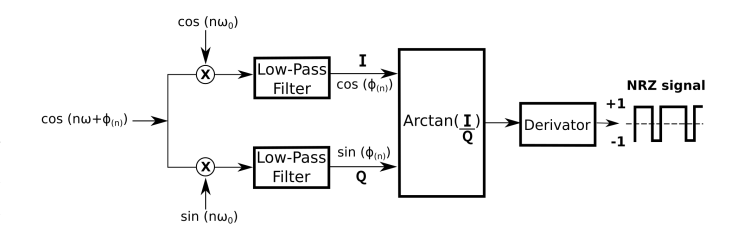

<span id="page-2-0"></span>Figura 1. Demodulador GMSK.

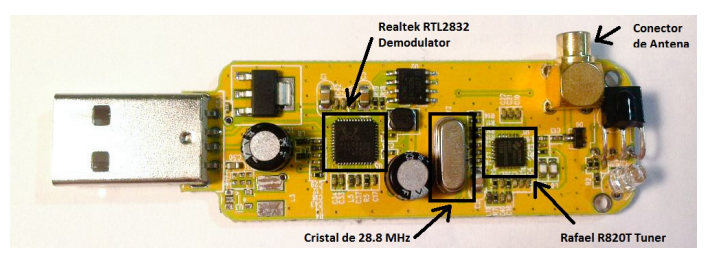

Figura 2. Receptor SDR utilizado.

<span id="page-2-1"></span>resultantes de la demodulación, se puede tener un control completo sobre el dispositivo. Dichos controladores fueron diseñados con herramientas de código abierto por parte de diferentes investigaciones realizadas por radio aficionados en un entorno denominado GNU Radio Companion [\[5\]](#page-6-3), el cual es una herramienta de desarrollo libre y abierta que provee bloques de procesamiento de señal para implementar sistemas de radio definida por software. Puede utilizarse con hardware de RF de bajo costo para la creacion de radios basadas ´ en SDR, o sin hardware en un ambiente de simulación. Es utilizada extensivamente por ambientes academicos, aficio- ´ nados y comerciales para dar soporte a la investigación en comunicaciones inalambricas y en sistemas de radio en el ´ mundo real [\[4\]](#page-6-4).

#### IV. IMPLEMENTACIÓN

Utilizando herramientas libres de procesamiento de señales de sistemas de radio frecuencia como *GNU Radio Companion* [\[5\]](#page-6-3) en conjunto con herramientas de análisis de protocolos de comunicaciones como *Wireshark* [\[6\]](#page-6-5), se puede lograr recibir las señales de control provenientes de las estaciones BTS y de los móviles para su demodulación y análisis con fines prácticos y de investigación.

A continuacion se presentan las primeras experiencias con ´ dichas herramientas, las cuales permiten entender de manera practica los procesos de comunicación del protocolo GSM.

### *IV-A.* Implementación N°1: Calibración del cristal del osci*lador del RTL-SDR mediante BTS de GSM*

El receptor SDR utilizado esta compuesto por un cristal oscilador de 28.8 MHz, que otorga la frecuencia de referencia utilizada por el sintonizador. El cristal es conocido por tener baja calidad, por lo que puede presentar una considerable deriva de frecuencia con el tiempo o con la temperatura ambiente. La deriva es medida en partes por millón (PPM)

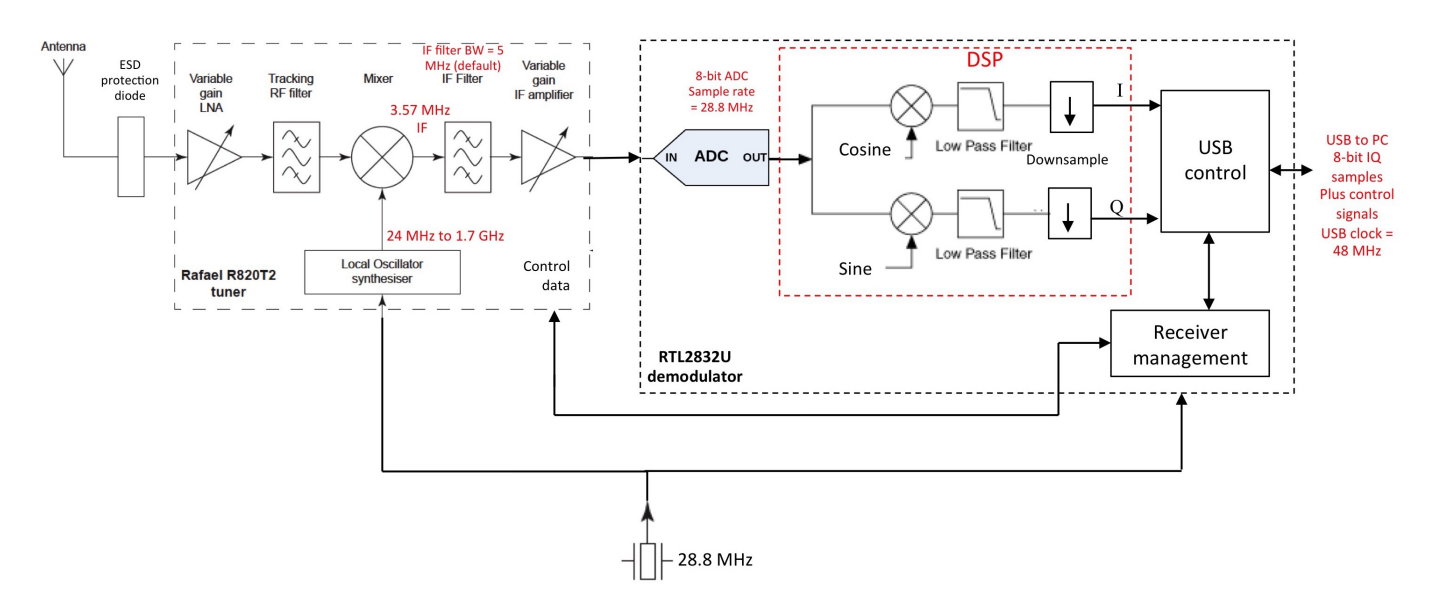

<span id="page-3-0"></span>Figura 3. Diagrama en bloques del receptor RTL-SDR.

y puede ser tan alta como ±50 ppm en este tipo de dispositivos. La existencia de esta deriva dificulta el correcto funcionamiento del sintonizador, debido a que producirá un error de frecuencia con respecto a la frecuencia sintonizada. Este error es proporcional a la frecuencia central y es aun mayor a medida que se aumenta la frecuencia de trabajo.

Este tipo de deriva del oscilador existe en otros dispositivos tal como en los celulares y debe ser corregido para que la comunicación con la estación base (BTS) y es la estación móvil (MS) sea precisa y pueda concretarse de manera correcta. Para poder realizar dicha correccion las estaciones ´ base GSM tienen el requisito de tener una exactitud de reloj de 0.05 ppm, por lo que son una excelente fuente de señales con buena exactitud y es esta misma fuente de señal la que es utilizada por un celular basado en GSM para calibrar su reloj interno [\[7\]](#page-6-6), [\[8\]](#page-6-7).

Error de frecuencia a 900 MHz

- Dispositivo SDR-RTL  $\pm 50$  ppm:  $900MHz \pm 45KHz$
- Torre BTS  $\pm 0,05$  ppm:  $900MHz \pm 45Hz$

En esta primera experiencia se explicara brevemente la señal de corrección de frecuencia que es utilizada por la BTS y se la utilizará para calibrar el dispositivo.

*IV-A1.* Canal de corrección de frecuencia (FCCH): Para nuestro propósito utilizaremos la ráfaga de corrección de frecuencia (Frequency correction burst, FB) (Figura [4\)](#page-3-1), que se transmite dentro del un canal denominado canal de correccion´ de frecuencia o Frequency correction channel (FCCH), es enviado desde la BTS a la MS y se encuentra dentro del canal lógico de control que esta compuesto por lo que se denomina canal multi-trama que esta conformado por 51 tramas TDMA  $(0-50)$  y es 235,4 ms de largo. Dicha ráfaga FB posee una frecuencia pura a 1/4 de la tasa de bits de GSM

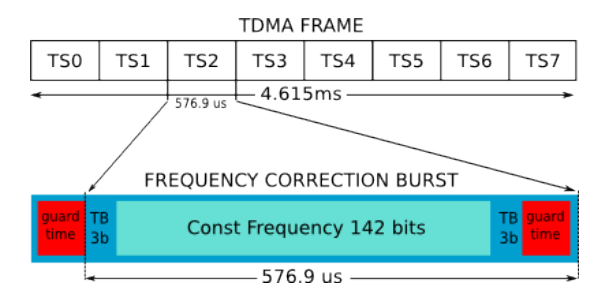

<span id="page-3-1"></span>Figura 4. Trama TDMA y ráfaga de corrección de frecuencia FB.

o  $(1625000Hz/6)/4 = 67708,3Hz$ , se repite cada 51 tramas y se produce en el segmento de tiempo TS0 en las tramas 0, 10, 20, 30 y 40 del denominado canal de control multi-trama [\[9\]](#page-6-8) (Figura [5\)](#page-3-2).

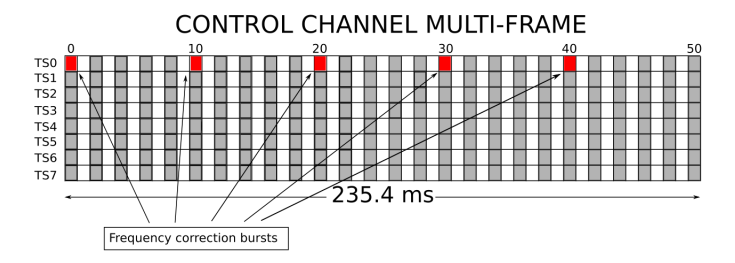

<span id="page-3-2"></span>Figura 5. Frequency correction bursts: El intervalo entre ráfagas FB dentro de la multi-trama es de 46.15 ms, y el intervalo entre la última ráfaga en una trama y la primera ráfaga siguiente es de 50.765 ms.

Si logramos sintonizar la frecuencia de transmisión de una estación base cercana a nuestra posición estas ráfagas de correccion deben estar en portadoras a 67.7083 kHz con respecto ´ a la frecuencia central del canal. Si la frecuencia es diferente que ese valor entonces podemos calcular su desplazamiento con respecto a su verdadera frecuencia y encontrar el valor en ppm para realizar corrección que se necesita para calibrar nuestra radio definida por software.

*IV-A2. Diagrama en bloques GNU Radio Companion:* Para la sintonización de la estación base se hace uso de los diagramas en bloques provisto por el software GNU Radio el cual otorga un entorno gráfico sencillo.

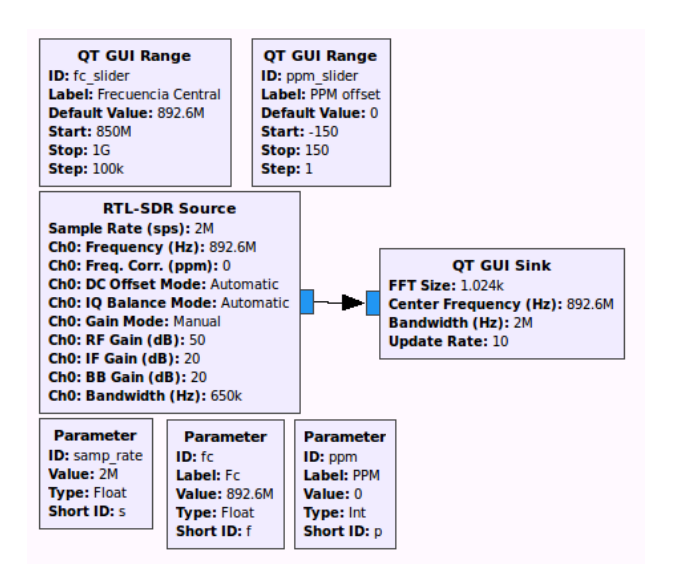

<span id="page-4-0"></span>Figura 6. Diagrama en bloques en GNU Radio.

El software provee un bloque diseñado específicamente para controlar el dispositivo SDR el cual permite ingresar los parámetros de frecuencia de sintonía, ganancia, deriva de frecuencia del oscilador en ppm, entre otros (Figura [6\)](#page-4-0).Este último parámetro de ppm es que se utilizará para la calibrar el receptor SDR, modificación que es aplicada al demodulador RTL2832.

#### *IV-A3. Pasos para la calibracion: ´*

■ Encontrar estación base (BTS):

El primer paso para poder interceptar las ráfagas de corrección es el de sintonizar una estación base. Si se tiene en cuenta que el FCCH solo es transmitido en el canal de bajada o "downlink", luego de buscar las BTS cercanas se detecta una en la frecuencia 892,6 MHZ que pertenece al canal 245 según el ARFCN [\[10\]](#page-6-9) (Figura [7\)](#page-4-1). ■ Encontrar las ráfagas FB:

Como se especifico anteriormente las ráfagas denominadas de corrección de frecuencia se deberían encontrar a 67708.3Hz de la frecuencia central del canal, si capturamos y mantenemos el mayor valor podemos observa claramente una portadora de mayor amplitud perteneciente al FB (Figura [8\)](#page-4-2).

Lectura de frecuencia de FB:

Aplicando zoom al espectrograma se puede leer su frecuencia lo que nos da un valor medido de 892,624 MHz (Figura [9\)](#page-5-0).

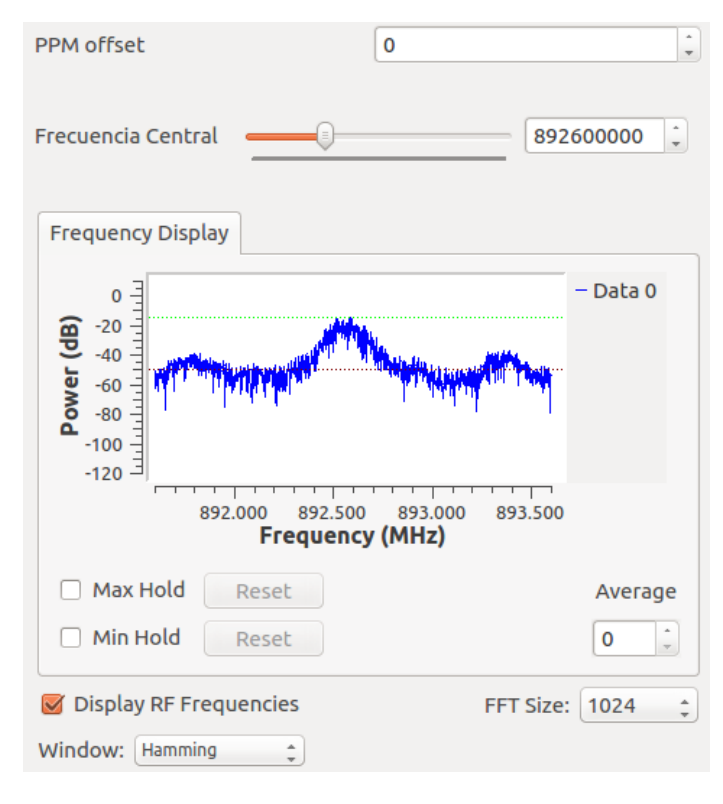

Figura 7. Interfaz de salida con BTS sintonizada en el espectrograma a 892,6 MHz sin calibración.

<span id="page-4-1"></span>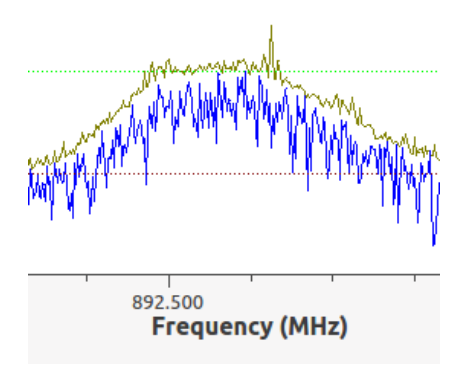

<span id="page-4-2"></span>Figura 8. Ráfaga de corrección de frecuencia (FB) detectada

Calculo de corrección:

Teniendo en cuenta que la frecuencia central debería ser de 892,6 MHz y la rafaga FB medida esta a 892,624 ´ MHz cuando su frecuencia según lo dicho anteriormente tendría que ser de:

$$
892,6 + 67708,3 = 892,6677083MHz
$$
 (1)

se confirma que existe un desplazamiento de frecuencia con respecto a la frecuencia original. Ahora para encontrar el valor ppm necesario para la calibración se utiliza la ecuación [\(2\)](#page-4-3).

<span id="page-4-3"></span>
$$
\frac{FB_{mediida} - FB_{correcta}}{FB_{mediida}} \cdot 1 \cdot 10^6 = ppm \tag{2}
$$

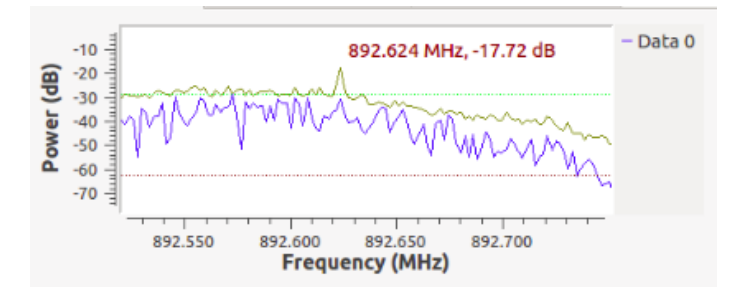

<span id="page-5-0"></span>Figura 9. Frecuencia del FB a 67,708 KHz de la frecuencia central

El valor obtenido de la ecuación [\(2\)](#page-4-3) es el error de frecuencia que existe en términos de partes por millón, es decir que para corregir nuestro dispositivo el valor a ingresar el los parámetros es de signo opuesto.

Aplicando la ecuación a las medidas, tenemos:

<span id="page-5-1"></span>
$$
\frac{892,624 - 892,6677083}{892,624} \cdot 1 \cdot 10^6 \approx -49 ppm
$$
 (3)

Nuestro valor de corrección según la ecuación [\(3\)](#page-5-1) tendría que ser de 49 ppm. Este valor debe ser ingresado en el parametro ppm del bloque de control del dispositivo SDR ´ y la calibración estará concluida.

*IV-A4.* Comprobación de la Calibración: Para corroborar que la técnica de calibración es correcta se utilizó un transmisor de marca Signal Hound modelo USB-TG44A [\[11\]](#page-6-10) que pose las siguientes características:

- Rango de frecuencia : 1 Hz a 4.4 GHz
- Deriva del oscilador interno :  $\pm 1$  ppm
- Error a la frecuencia de trabajo:  $900MHz \pm 900Hz$

La salida entregada por GNU Radio tiene una precision de ´ 3 decimales por lo que el error no afectara la comprobacion. ´

Se genera una portadora a 900 MHz (Figura [10\)](#page-5-2).

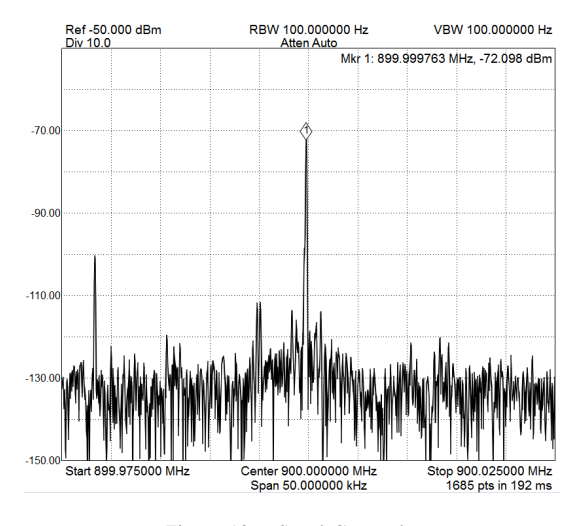

<span id="page-5-2"></span>Figura 10. Señal Generada.

Sintonización de portadora sin calibrar (Figura [11\)](#page-5-3).

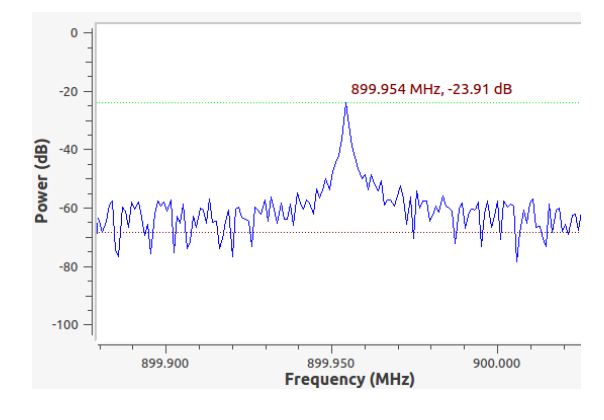

<span id="page-5-3"></span>Figura 11. Portadora sin calibrar.

 $\blacksquare$ Sintonización de portadora calibrada con 49 ppm (Figura [12\)](#page-5-4).

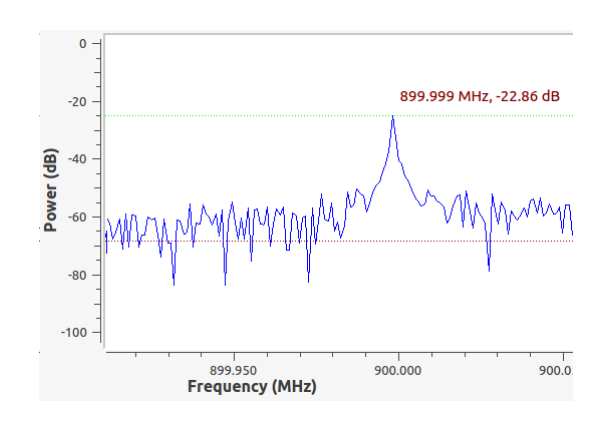

<span id="page-5-4"></span>Figura 12. Portadora calibrada.

# *IV-B.* Implementación N°2: Análisis de paquetes de GSM

En esta implementación se realizaron capturas de tramas transmitidas por las BTS mediante el receptor SDR. Se realizó la demodulación GMSK de las comunicaciones GSM mediante la modificación de la aplicación GR-GSM o *airprobe* [\[12\]](#page-6-11), desarrollada en Python y GNU Radio. Esta aplicación demodula y decodifica comunicaciones GSM y envía las tramas GSM layer2 resultantes vía GSMTAP [\[13\]](#page-6-12) . GSMTAP [\[14\]](#page-6-13) es un pseudo encabezado (encabezado adicional que no es parte del protocolo) que es usado para transportar tramas de la interfaz aire de GSM (Interfaz Um) dentro de paquetes UDP/IP, los cuales pueden ser visualizados en una PC utilizando analizadores de protocolos de redes, como por ejemplo Wireshark.

Entre los tipos de mensajes recibidos de las BTS con el receptor RTL-SDR se encuentran los siguientes: *immediate assignment, paging request, paging response, system information type x, identity request, ciphering mode command, channel release, authentication request, CM service request, y location updating request*. La descripcion de cada uno de ´ ellos esta bien especificada en las normas ETSI de GSM [\[15\]](#page-6-14), ´  $[16]$ . A continuación se describe la información mas relevante aportada por cada uno de estos mensajes y de potenciales aplicaciones.

El mensaje *system information type 6* brinda informacion´ de la identidad de la celda (cell identity) transmisora y de su localización geográfica a través del *LAI (location area* identification) (Figura [13\)](#page-6-16). El LAI está conformado por los siguientes subcampos: *mobile country code (MCC)*, *mobile network code (MNC)*, y *location area code (LAC)*. Con estos códigos y haciendo uso de herramientas Web tales como http://opencellid.org/ o http://www.cell2gps.com/ se puede localizar geográficamente a la BTS.

Por otro lado, el mensaje *system information type 5ter* brinda informacion de las BTSs o celdas vecinas de la BTS ´ que está transmitiendo (neighbour cell description), a través de la lista de sus ARFCNs, en el caso del sistema PCS1900. El mensaje *system information type 5bis* brinda el mismo tipo de informacion pero para el sistema GSM850. Cabe aclarar ´ que una misma BTS puede operar en ambos sistemas.

Uno de los mensajes más interesantes para aplicaciones prácticas es el *location updating request*. Con el mismo se transmite información de la identidad del MS, mas específicamente el *International Mobile Subscriber Identity, IMSI*, el cual es un código de usuario. Sin embargo, esta última informacion trata de ser resguardada por cuestiones de seguridad. ´ Solamente cuando una MS que es visitante de una BTS se registra por primera vez hay un intercambio de su IMSI, pero luego de un breve tiempo esta información es codificada en un *Temporary Mobile Subscriber Identity, TMSI*.

Información extra que puede ser obtenida de las tramas recibidas son: el valor de timing advance de cada MS, el nivel de potencia de transmision de cada MS, el nivel de ´ señal recibida en dBm, el rango del nivel de señal para la conmutación de celdas, entre otros.

Procesando un conjunto de la información transmitida por las BTS se puede analizar su funcionamiento y comprender su dinámica. Por ejemplo, se pueden generar gráficos de como esta conformada la red, como se interconectan las BTS ´ adyacentes, en que frecuencias operan, a cuantos clientes dan servicio, como se mueven las MS, generar mapas con los niveles de señal, etc.

#### V. CONCLUSIONES

La utilización de la tecnología de SDR posibilita analizar de manera simple los mecanismos utilizados por los sistemas de comunicaciones inalámbricos actuales para el manejo de la movilidad, acceso al medio, seguridad, etc.

En este trabajo se describieron dos implementaciones realizadas que haciendo uso de la demodulacion de comunicacio- ´ nes GSM permiten inicialmente calibrar nuestro receptor SDR y posteriormente obtener informacion del funcionamiento de ´ la red, a través del análisis de la información transportada por las tramas de las BTS y utilizarla para desarrollar aplicaciones innovadoras. Estas aplicaciones pueden ser utilizadas por los prestadores de servicio u organismos de control para detectar problemas en la red.

| File         | Edit |                                                                                                    |   |                  |  |             |                     |         | View Go Capture Analyze Statistics Telephony |                         | Wireless Tools             | Help                                                  |  |                          |  |                                                    |  |
|--------------|------|----------------------------------------------------------------------------------------------------|---|------------------|--|-------------|---------------------|---------|----------------------------------------------|-------------------------|----------------------------|-------------------------------------------------------|--|--------------------------|--|----------------------------------------------------|--|
|              |      | $^{\circ}$                                                                                                    | 局 | $\times$ $\circ$ |  |             |                     | ♀⇔∞壁क♪厚 | ⊫                                            |                         | $Q$ $Q$ $Q$ $\overline{H}$ |                                                       |  |                          |  |                                                    |  |
|              |      | Apply a display filter <ctrl-></ctrl->                                                                                                    |   |                  |  |             |                     |         |                                              |                         |                            |                                                       |  |                          |  |                                                    |  |
| No.          |      | Time                                                                                                    |   | Source           |  | Destination |                     |         |                                              | Protocol                | Length                     | Info                                                  |  |                          |  |                                                    |  |
|              |      | 43 0.784774224 127.0.0.1                                                                                                    |   |                  |  |             | 127.0.0.1           |         |                                              | <b>GSMTAP</b>           |                            | 81 (CCCH) (RR) Paging Request Type 2                  |  |                          |  |                                                    |  |
|              |      | 44 0.788035275 127.0.0.1                                                                                                    |   |                  |  |             | 127.0.0.1           |         |                                              | <b>GSMTAP</b>           |                            | 81 (CCCH) (RR) Paging Request Type 1                  |  |                          |  |                                                    |  |
|              |      | 45 0.790204374 127.0.0.1                                                                                                    |   |                  |  |             | 127.0.0.1           |         |                                              | <b>GSMTAP</b>           |                            | 81 (CCCH) (RR) Paging Request Type 2                  |  |                          |  |                                                    |  |
|              |      | 46 0.852399235 127.0.0.1                                                                                                    |   |                  |  |             | 127.0.0.1           |         |                                              | <b>GSMTAP</b>           |                            | 81 (CCCH) (RR) System Information Type 2              |  |                          |  |                                                    |  |
|              |      | 47 0.855800527 127.0.0.1                                                                                                    |   |                  |  |             | 127.0.0.1           |         |                                              | <b>GSMTAP</b>           |                            | 81 (CCCH) (SS)                                        |  |                          |  |                                                    |  |
|              |      | 48 0.859655390 127.0.0.1                                                                                                    |   |                  |  |             | 127.0.0.1           |         |                                              | <b>GSMTAP</b>           |                            | 81 (CCCH) (RR) Paging Request Type 2                  |  |                          |  |                                                    |  |
|              |      | 49 0.917557868 127.0.0.1                                                                                                    |   |                  |  |             | 127.0.0.1           |         |                                              | <b>GSMTAP</b>           |                            | 81 (CCCH) (RR) Paging Request Type 2                  |  |                          |  |                                                    |  |
|              |      | 50 0.920706114 127.0.0.1                                                                                                    |   |                  |  |             | 127.0.0.1           |         |                                              | <b>GSMTAP</b>           |                            | 81 (CCCH) (RR) Paging Request Type 2                  |  |                          |  |                                                    |  |
|              |      | 51 0.923844294 127.0.0.1                                                                                                    |   |                  |  |             | 127.0.0.1           |         |                                              | <b>GSMTAP</b>           |                            | 81 (CCCH) (RR) Immediate Assignment                   |  |                          |  |                                                    |  |
|              |      | 52 0.982413861 127.0.0.1                                                                                                    |   |                  |  |             | 127.0.0.1           |         |                                              | LAPDm                   |                            | 81 S, func=RR, $N(R)=6$                               |  |                          |  |                                                    |  |
|              |      | 53 0.986532659 127.0.0.1                                                                                                    |   |                  |  |             | 127.0.0.1           |         |                                              | <b>GSMTAP</b>           |                            | 81 (CCCH) (RR) Immediate Assignment                   |  |                          |  |                                                    |  |
|              |      | 54 0.992588533 127.0.0.1                                                                                                    |   |                  |  |             | 127.0.0.1           |         |                                              | <b>GSMTAP</b>           |                            | 81 (CCCH) (RR) Paging Request Type 2                  |  |                          |  |                                                    |  |
|              |      | 55 1.046710067 127.0.0.1                                                                                                    |   |                  |  |             | 127.0.0.1           |         |                                              | <b>GSMTAP</b>           |                            | 81 (CCCH) (RR) Paging Request Type 2                  |  |                          |  |                                                    |  |
|              |      | 56 1.047862566 127.0.0.1                                                                                                    |   |                  |  |             |                     |         |                                              |                         |                            |                                                       |  |                          |  |                                                    |  |
|              |      |                                                                                                    |   |                  |  |             | 127.0.0.1           |         |                                              | <b>LAPDm</b>            |                            |                                                       |  |                          |  | 81 U, func=UI(DTAP) (RR) System Information Type 6 |  |
|              |      | 57 1.048882990 127.0.0.1<br>ER 4 AFAFATTEE 107 A A 4<br>P Frame 56: 81 bytes on wire (648 bits), 81 bytes captured (648 bits) on interface 0<br>P Ethernet II, Src: 00:00:00 00:00:00 (00:00:00:00:00:00), Dst: 00:00:00 00:00:00 (00:00:00:00:00:00)                                                                                                    |   |                  |  |             | 127.0.0.1<br>127001 |         |                                              | <b>GSMTAP</b><br>CCHESO |                            | 81 (CCCH) (RR) Immediate Assignment<br>as (cccu) (an) |  | and the first projection |  |                                                    |  |
|              |      | D Internet Protocol Version 4, Src: 127.0.0.1, Dst: 127.0.0.1<br>D User Datagram Protocol, Src Port: 41474 (41474), Dst Port: 4729 (4729)<br>D GSM TAP Header, ARFCN: 0 (Downlink), TS: 1, Channel: SACCH/8 (7)<br>> SACCH L1 Header, Power Level: 7, Timing Advance: 1<br>D Link Access Procedure, Channel Dm (LAPDm)<br>4 GSM A-I/F DTAP - System Information Type 6 |   |                  |  |             |                     |         |                                              |                         |                            |                                                       |  |                          |  |                                                    |  |
|              |      | P Protocol Discriminator: Radio Resources Management messages (6)                                                                                                    |   |                  |  |             |                     |         |                                              |                         |                            |                                                       |  |                          |  |                                                    |  |
|              |      | DTAP Radio Resources Management Message Type: System Information Type 6 (0x1e)                                                                                                    |   |                  |  |             |                     |         |                                              |                         |                            |                                                       |  |                          |  |                                                    |  |
|              |      | $\triangleright$ Cell Identity - CI (3194)                                                                                                    |   |                  |  |             |                     |         |                                              |                         |                            |                                                       |  |                          |  |                                                    |  |
|              |      | 4 Location Area Identification (LAI)                                                                                                    |   |                  |  |             |                     |         |                                              |                         |                            |                                                       |  |                          |  |                                                    |  |
|              |      | D Location Area Identification (LAI) - 722/34/316                                                                                                    |   |                  |  |             |                     |         |                                              |                         |                            |                                                       |  |                          |  |                                                    |  |
|              |      | Cell Options (SACCH)<br>$\triangleright$ NCC Permitted                                                                                                    |   |                  |  |             |                     |         |                                              |                         |                            |                                                       |  |                          |  |                                                    |  |
|              |      |                                                                                                    |   |                  |  |             |                     |         |                                              |                         |                            |                                                       |  |                          |  |                                                    |  |
| 0000         |      |                                                                                                    |   |                  |  |             |                     |         |                                              |                         | . <sub>.</sub> E.          |                                                       |  |                          |  |                                                    |  |
| 0010         |      | 00 43 2e 48 40 00 40 11 0e 60 7f 00 00 01 7f 00                                                                                                    |   |                  |  |             |                     |         |                                              |                         | $.C.H@.@.$ $\ldots$        |                                                       |  |                          |  |                                                    |  |
| 0020<br>0030 |      | 00 01 a2 02 12 79 00 2f fe 42 02 04 01 01 00 00<br>e1 00 00 07 90 c7 88 00 07 00 07 01 03 03 2d 06                                                                                                    |   |                  |  |             |                     |         |                                              |                         | . / B                      |                                                       |  |                          |  |                                                    |  |
| 0040         |      | 1e 0c 7a 27 f2 43 01 3c dc ff 3b 2b 2b 2b 2b 2b                                                                                                    |   |                  |  |             |                     |         |                                              |                         | .<br>$1.2'.C<1.3++++$      |                                                       |  |                          |  |                                                    |  |

<span id="page-6-16"></span>Figura 13. Analizando trama *system information type 6* con Wireshark.

Como trabajo futuro se plantea el desarrollo de una celda BTS de GSM mediante tecnología SDR de arquitectura abierta, considerando una placa SDR con capacidad tanto de recepción como de transmisión.

#### **REFERENCIAS**

- <span id="page-6-0"></span>[1] J. Mitola, *Cognitive Radio: Making Software Radios more Personal*, IEEE Personal Communication, 6, 13-18, 1999.
- <span id="page-6-1"></span>[2] F. Joundral, *Software-Defined Radio—Basics and Evolution to Cognitive Radio*, EURASIP Journal on Wireless Communications and Networking 2005:3, 275–283, 2005.
- <span id="page-6-2"></span>[3] *RTL-SDR*,<http://www.rtl-sdr.com/about-rtl-sdr>
- <span id="page-6-4"></span>[4] P. Koszut, *Intercepting GSM Communication using Open-Source and Open-Hardware Technologies*, Institute of Telecommunications, Warsaw University of Technology, 2008.
- <span id="page-6-3"></span>[5] *GNU Radio Companion*,<http://gnuradio.org/>
- <span id="page-6-5"></span>[6] *Wireshark Network Protocol Analyzer*,<https://www.wireshark.org>
- <span id="page-6-6"></span>[7] W. Chen, *Frequency Correction Channel Burst Detector in a GSM/EDGE Communication System*, Publication number US 20070274477 A1, 2007, <http://www.google.com/patents/US20070274477>
- <span id="page-6-7"></span>[8] *Calibration of the SDR frequency using GSM signals*, https://inst.eecs.berkeley.edu/∼[ee123/sp14/lab/lab2/lab2-Time](https://inst.eecs.berkeley.edu/~ee123/sp14/lab/lab2/lab2-Time_Frequency_Part_II_GSM.html) Frequency\_Part\_II\_[GSM.html](https://inst.eecs.berkeley.edu/~ee123/sp14/lab/lab2/lab2-Time_Frequency_Part_II_GSM.html)
- <span id="page-6-8"></span>[9] ETSI Recommendation GSM 05.01, *Digital cellular telecommunications system (Phase 2+), Physical layer on the radio path*, 1996.
- <span id="page-6-9"></span>[10] *GSM ARFCN frequency determination*, [http://niviuk.free.fr/gsm](http://niviuk.free.fr/gsm_arfcn.php)\_arfcn. [php](http://niviuk.free.fr/gsm_arfcn.php)
- <span id="page-6-10"></span>[11] *Signal Hunt, TG44A User Manual*
- <span id="page-6-11"></span>[12] P. Krysik, *GR-GSM, GNU Radio Blocks and Tools for Receiving GSM Transmissions*,<https://github.com/ptrkrysik>
- <span id="page-6-12"></span>[13] *RTL-SDR Tutorial Analyzing GSM with Airprobe, GR-GSM and Wireshark*, [http://www.rtl-sdr.com/](http://www.rtl-sdr.com/rtl-sdr-tutorial-analyzing-gsm-with-airprobe-and-wireshark) [rtl-sdr-tutorial-analyzing-gsm-with-airprobe-and-wireshark](http://www.rtl-sdr.com/rtl-sdr-tutorial-analyzing-gsm-with-airprobe-and-wireshark)
- <span id="page-6-13"></span>[14] *Pseudo encabezado GSMTAP*, [http://bb.osmocom.org/trac/wiki/](http://bb.osmocom.org/trac/wiki/GSMTAP) [GSMTAP](http://bb.osmocom.org/trac/wiki/GSMTAP)
- <span id="page-6-14"></span>[15] ETSI Recommendation GSM 04.22, *Digital cellular telecommunications system (Phase 2+); Radio Link Protocol (RLP) for data and telematic services on the Mobile Station - Base Station System (MS - BSS) interface and the Base Station System - Mobile-services Switching Centre (BSS - MSC) interface*, 1995.
- <span id="page-6-15"></span>[16] ETSI Recommendation GSM 04.08, *Mobile Radio Interface - Layer 3 Specification*, 1992.